# **Classes and Objects**

You will learn how to define new types of variables.

# **Composite Types: Review**

•Ones that you should be familiar with now:

- Strings

- Lists

- Tuples

- Dictionaries

• Lists can be used to track relatively simple information e.g., grades, textbased virtual worlds.

• It is less effective at storing more complex information (e.g., client list) – as you will see.

 Previous example: tracking client information firstClient = ["James Tam" "(403)210-9455", "tamj@cpsc.ucalgary.ca", 0]
 secondClient = ["Peter Griffin" "(708)123-4567", "griffinp@familyguy.com", 100]

James Tam

James Tan

# **Composite Types: Review (2)**

•If a large number of composite types need to be tracked (e.g., many clients) then you can employ lists of lists.

•(This means that each list element consists of another list).

James Tam

# **Example: List Of Lists**

•The full online example can be found in under the name: list\_of\_lists.py

```
def initialize (myClients):
for i in range (0, MAX, 1):
temp = [(i+1),
"default name",
"(111)111-1111",
"foo@bar.com",
0]
myClients.append(temp)
```

MAX = 4

# Example: Lists Of Lists (2)

def display (myClients): for i in range (0, MAX, 1): print myClients[i]

# MAIN

myClients = [] initialize (myClients) display(myClients)

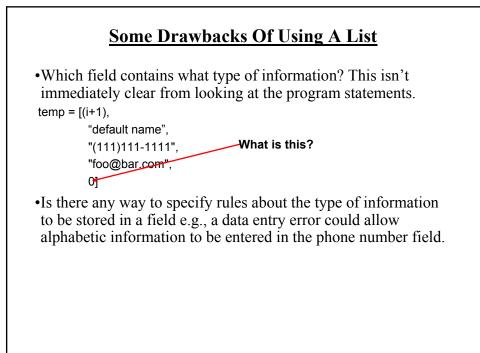

# <section-header><list-item><list-item><list-item><list-item><list-item>

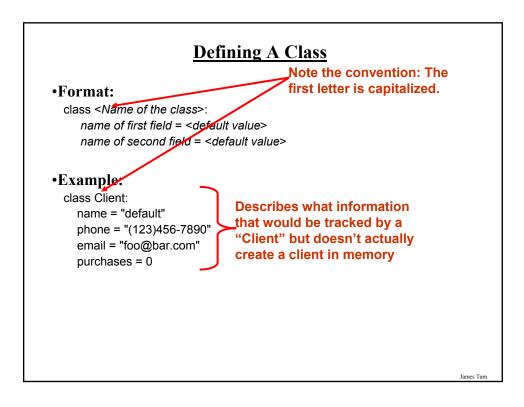

# **Creating An Instance Of A Class**

•Format: <reference name> = <name of class> ()

•Example: firstClient = Client ()

Defining A Class Vs. Creating An Instance Of That

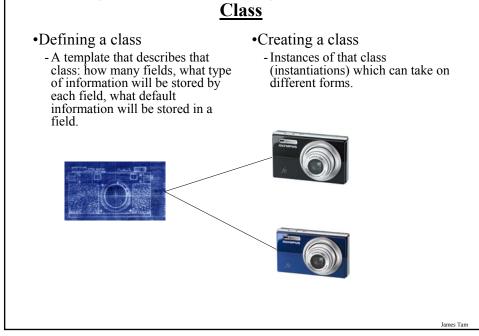

# **Accessing And Changing The Fields**

•Format:

<reference name>.<field name> # Accessing value <reference name>.<field name> = <value> # Changing value

•Example:

aClient.name = "James"

James Tam

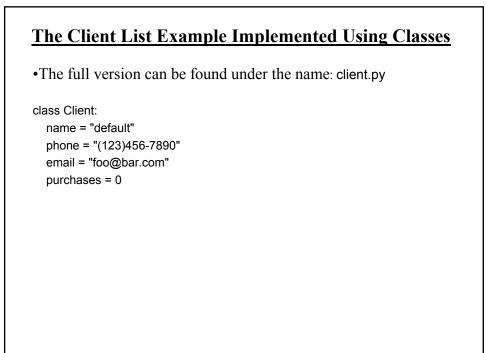

# <u>The Client List Example Implemented</u> <u>Using Classes (2)</u>

def main (): firstClient = Client () firstClient.name = "James Tam" firstClient.email = "tamj@cpsc.ucalgary.ca" print firstClient.name print firstClient.phone print firstClient.phone print firstClient.email print firstClient.purchases

main ()

# What Is The Benefit Of Defining A Class

- It allows new types of variables to be declared.
- The new type can model information about most any arbitrary entity:
  - Car
  - Movie
  - Your pet
  - A biological entity in a simulation
  - A 'critter' (e.g., monster, computer-controlled player) a video game

- An 'object' (e.g., sword, ray gun, food) in a video game
- Etc.

# What Is The Benefit Of Defining A Class (2)

•Unlike creating a composite type by using a list a predetermined number of fields can be specified and those fields can be named.

class Client:

name = "default" phone = "(123)456-7890" email = "foo@bar.com" purchases = 0

firstClient = Client ()
print firstClient.middleName

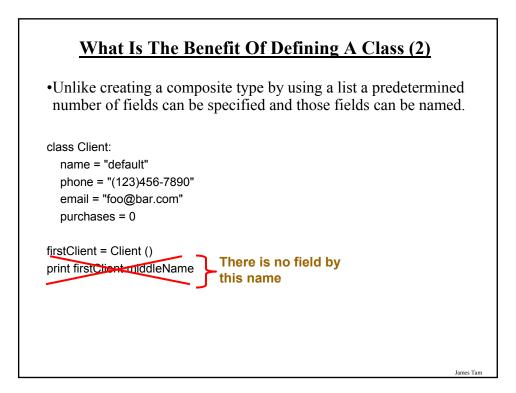

# **Class Methods**

•Somewhat similar to the other composite types, classes can have functions associated with them.

- E.g., filename = "foo.txt" name, suffix = filename.split('.')

•Unlike these pre-created functions, the ones that you associate with classes can be customized to do anything that a regular function can.

•Functions that are associated with classes are referred to as *methods*.

### James Tam

# **Defining Class Methods**

### Format:

class <*classname*>: def <method name> (self, <*other parameters*>): <*method body*>

### **Example**:

class Person: name = "I have no name :(" def sayName (self): print "My name is...", self.name

# **Defining Class Methods: Full Example**

•The full example can be found online under the name: person.py

```
class Person:

name = "I have no name :("

def sayName (self):

print "My name is...", self.name

def main ():

aPerson = Person ()

aPerson.sayName ()

aPerson.name = "Big Smiley :D"

aPerson.sayName ()
```

main ()

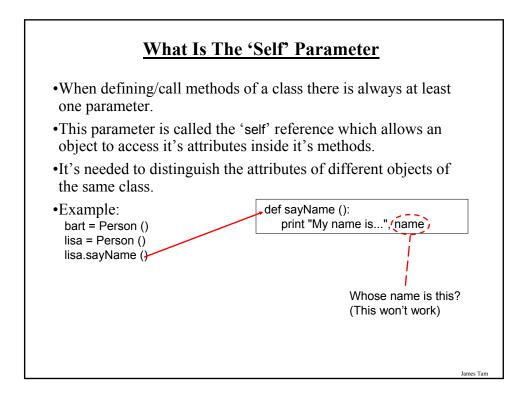

# The Self Parameter: A Complete Example

The name of the full online example is: person2.py
class Person:

name = "I have no name :("
def sayName (self):
print "My name is...", self.name

def main ():

lisa = Person ()
lisa.name = "Lisa Simpson"
bart = Person ()
bart.name = "I'm Bart Simpson, who the h\*ck are you???!!!"
lisa.sayName ()
bart.sayName ()

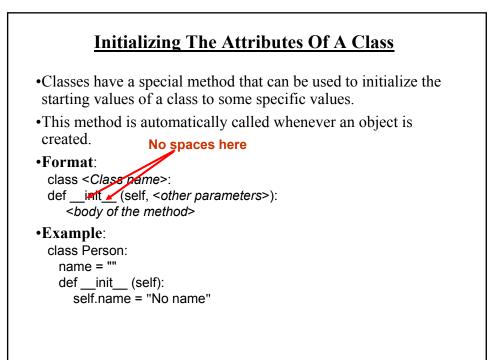

James Tam

James Tan

# Full Example: Using The "Init" Method

•The name of the full online example is: init\_method.py

```
class Person:

name = ""

def __init__ (self):

    self.name = "I am the nameless bard"

def main ():

    finder = Person ()

    print finder.name
```

main ()

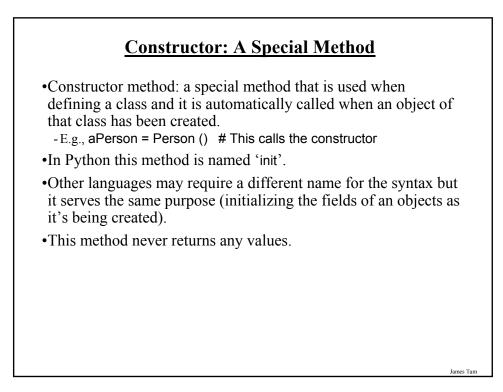

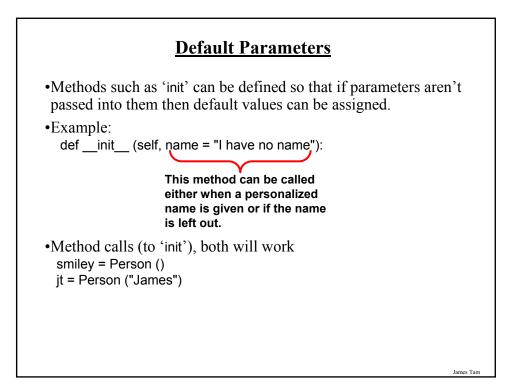

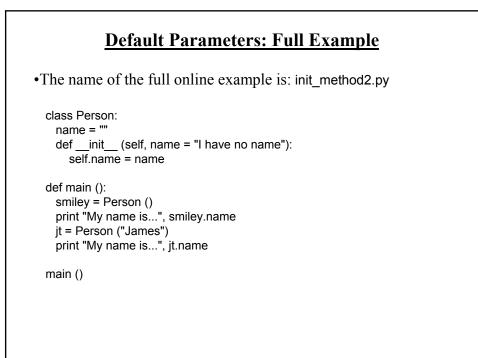

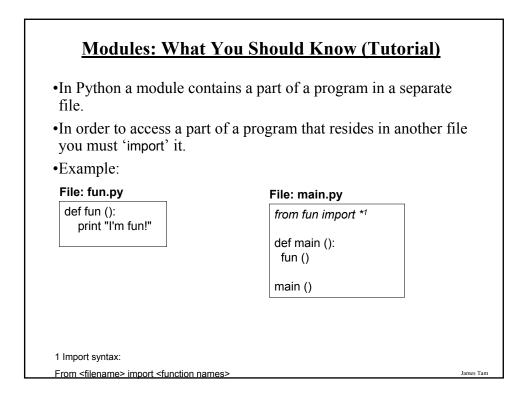

| <ul> <li><u>Quick Review Modules: Complete Example</u></li> <li>The complete example is compressed into the file "modules.zip".</li> <li>Extract both files into the same folder/directory and run the 'main' method (type: "python main.py")</li> </ul> |
|----------------------------------------------------------------------------------------------------|
| << In file main.py >><br>from fun import fun1, fun2<br>def main ():<br>fun1 ()                                                                                                    |
| fun2 ()<br>main ()                                                                                                    |
|                                                                                                    |

# **Quick Review Modules: Complete Example (2)**

<< In file fun.py >> def fun1 (): print "I'm fun1!"

def fun2 (): print "I'm fun2!"

# **Modules And Classes**

•Class definitions are frequently contained in their own module.

•A common convention is to have the module (file) name match the name of the class.

Filename: Person.py

def Person: pass

James Tam

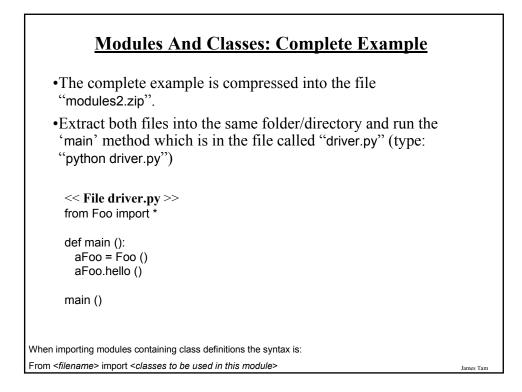

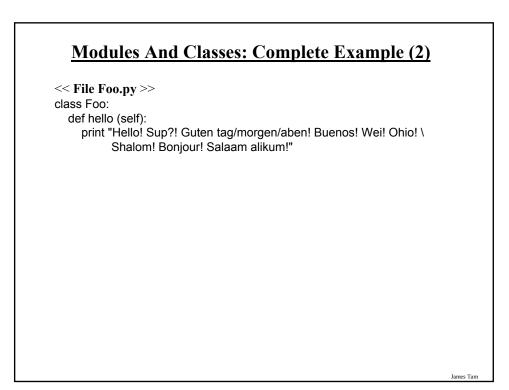

# You Should Now Know

•How to define an arbitrary composite type using a class

- •What are the benefits of defining a composite type by using a class definition over using a list
- •How to create instances of a class (instantiate)
- •How to access and change the attributes (fields) of a class
- •How to define methods/call methods of a class
- •What is a 'self' parameter and why is it needed
- •What is a constructor, when it is used and why is it used
- •How to write a method with default parameters
- •How to divide your program into different modules